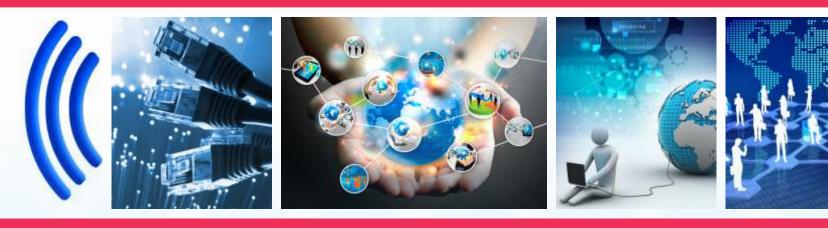

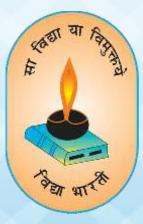

# VIDYA BHARTI PARAM COMPUTER

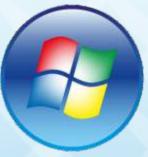

**Step By Step** 

VIDYA BHARTI

**School Computer Series** 

**From Basics** 

AUTHORS Balbir Singh Smita Sharma Renu

| PARAM<br>COMPUTER |         |  |  |  |
|-------------------|---------|--|--|--|
|                   |         |  |  |  |
| Name              |         |  |  |  |
| School            |         |  |  |  |
| Class             | Roll No |  |  |  |
| Address           |         |  |  |  |
| Ph. No.           |         |  |  |  |

### 2<sup>nd</sup> Edition

#### **Author and Editor**

#### **BALBIR SINGH** GITA NIKETAN AWASIYA VIDHYALAYA

GITA VIDYA MANDIR, SHAHABAD

#### SMITA SHARMA

SMB GITA SR. SEC. SCHOOL, NARAYANGARH

# Vidya Bharti Uttar Kshetar

**RENU** 

Narayan Bhawan, Gita Niketan Parisar, Salarpur Road, Kurukshetra-136118

01744-259941 🖄 : vbukprakashan@gmail.com, vbukkkr@yahoo.co.in 🌐 : vbukprakashan.com

#### Preface

This book **'Vidya Bharti Param Computer'** deals with the child friendly IT learning skills. The sole purpose of this series is to make the learning of Computer interesting and comprehensive for the young beginners.

Writing this book made me think a lot more than the material it covers, I considered different innovative ways to present the material and different design method. The language used to explain the contents is simple and lucid. Its practical approach towards the subject will make the computer learning a wonderful experience for the children. Colourful illustrations enhance the feel of learning computers even during their theory class.

In a nut shell, this series is totally dedicated to computer education of the primary students. Initially, when the task of writing the books was assigned by the revered **Sh. Surinder Attri ji and Sh. Ravi Kumar ji** it was like a herculean task but by dint of efforts made by my colleagues it became possible to produce these books. We will welcome suggestions and feedback from the readers and teachers for further improvement of the series.

#### **BALBIR SINGH**

HOD MCA,MA (ECO, EDU.), B.ED, NET(EDU) GITA NIKETAN AWASIYA VIDYALAYA, KURUKSHETRA

## Contents

| S.No. | Chapter Name            | Page No. |
|-------|-------------------------|----------|
| 1.    | Know your Computer      | 01       |
| 2.    | Parts of Computer       | 04       |
| 3.    | Use of Computer         | 08       |
| 4.    | Monitor Output Device   | 11       |
| 5.    | Pointing Device (Mouse) | 14       |
| 6.    | Input Device (Keyboard) | 16       |
| 7.    | Familiar with paint     | 21       |
| 8.    | Tux Paint               | 24       |

## Lesson-1

## **Know your Computer**

As you know that:-We are familiar about A for apple, B for ball, can you guess about C

Yes! 'Teacher'

#### **C for Computer**

#### Yes! very smart

This is a Computer

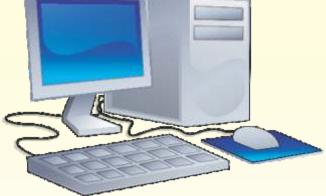

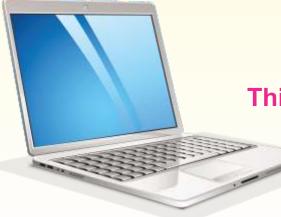

## This is a Laptop Computer

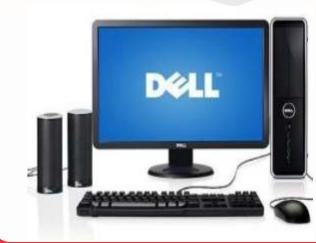

In the same way..... A computer is also a machine. It runs on electricity. A computer can do many things.

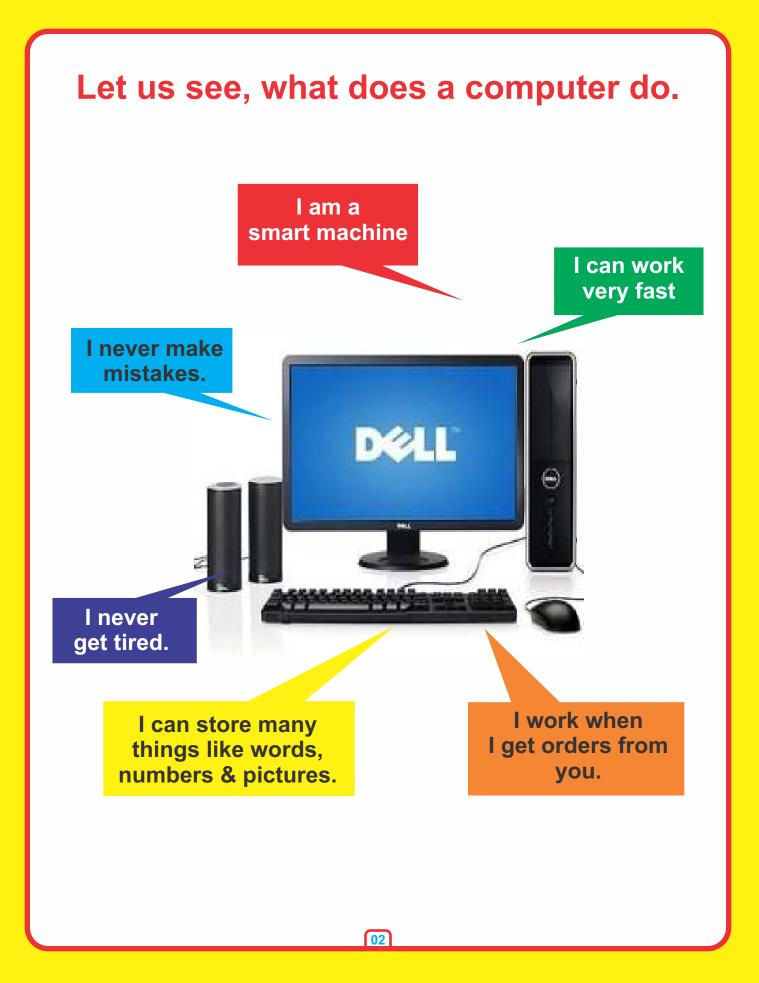

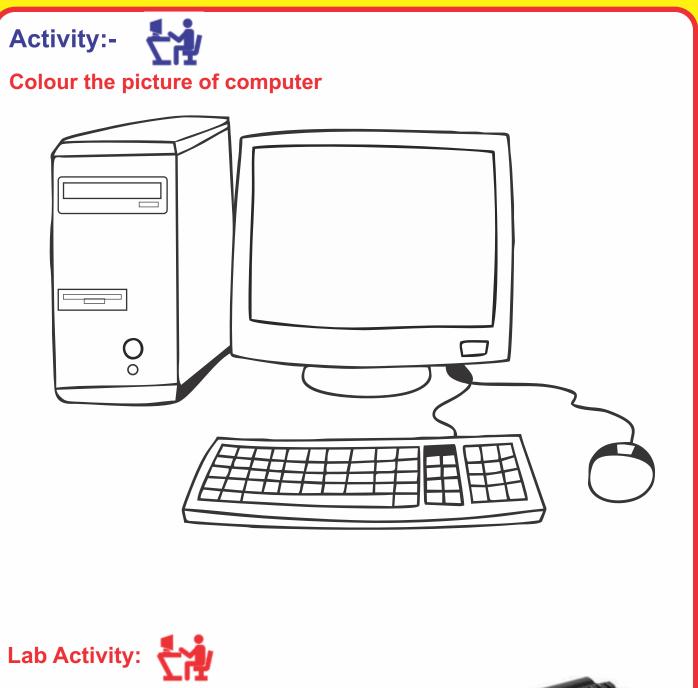

- 1. Take them to the computer lab.
- 2. Familiar with the computer.
- 3. How to work on computer.

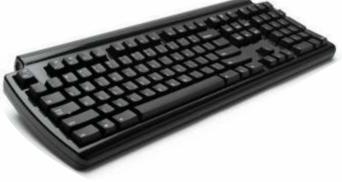

## Lesson-2

## **Parts of Computer**

Monitor

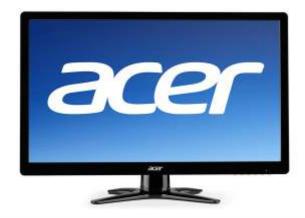

Looks like a T.V. Screen.

**Keyboard** 

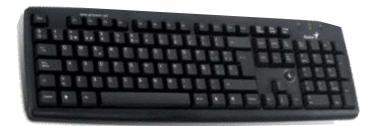

## Is an input device.

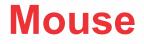

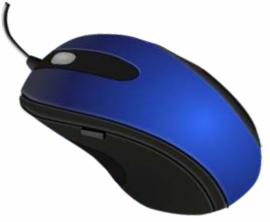

Is a pointing output device

04

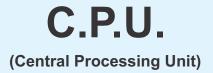

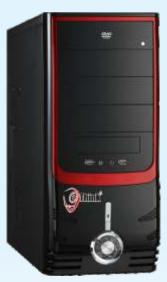

## The brain of **Computer.**

## My activity:- 🥪

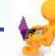

#### **1. Join the dots and colour the picture.**

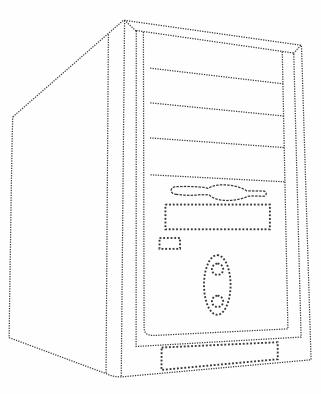

05

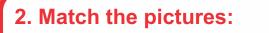

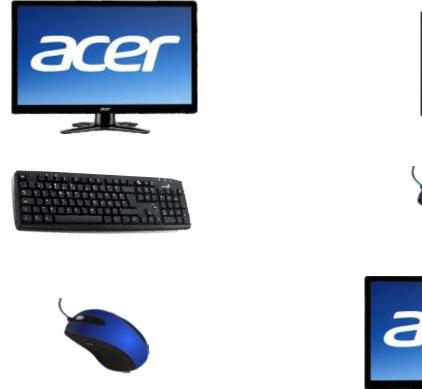

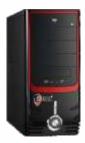

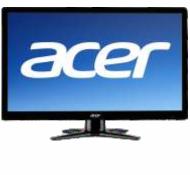

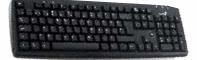

#### 3. Rewrite the jumbled letters

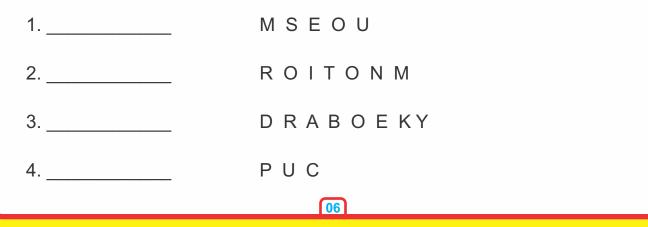

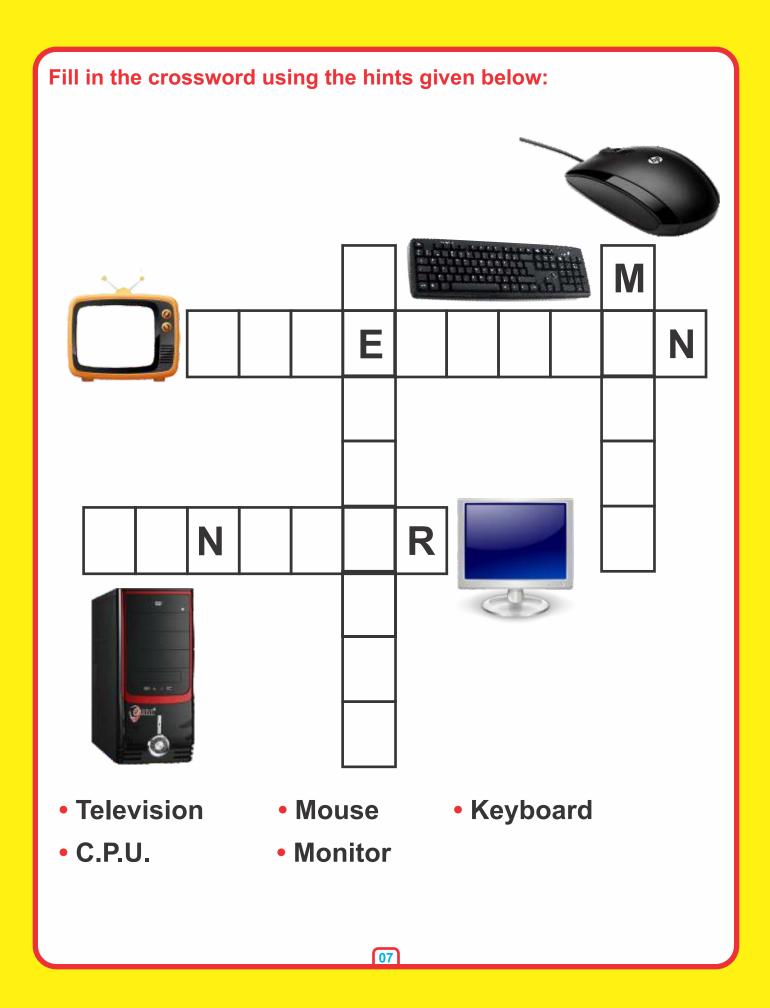